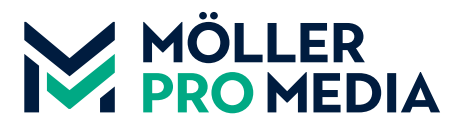

## **moellerpromedia.de daten@moellerpromedia.de**

## **TECHNIK-TIPP KORREKTE BETRACHTUNG VON PDF-DATEIEN**

Was im ersten Moment banal erscheint, stellt mitunter eine Herausforderung dar, wenn man sich korrekt verständigen bzw. korrekte Ergebnisse sehen will. Grundsätzlich sollten zur Betrachtung immer die Adobe-Produkte (Acrobat Reader oder die Acrobat-Vollversion) benutzt werden. Jegliche Ansicht von PDF in Browsern oder Hilfsprogrammen kann zu Fehlern führen. Wichtig vor Betrachtung der PDF ist eine Korrektur der Acrobat-Voreinstellungen. Wir konzentrieren uns hierbei auf die Einstellungen in der Kategorie "Seitenanzeige", da hier die für uns wichtigen Korrekturen vorgenommen werden müssen. In unserem Beispiel vergleichen wir eine Seite vor und nach der Korrektur der Voreinstellungen

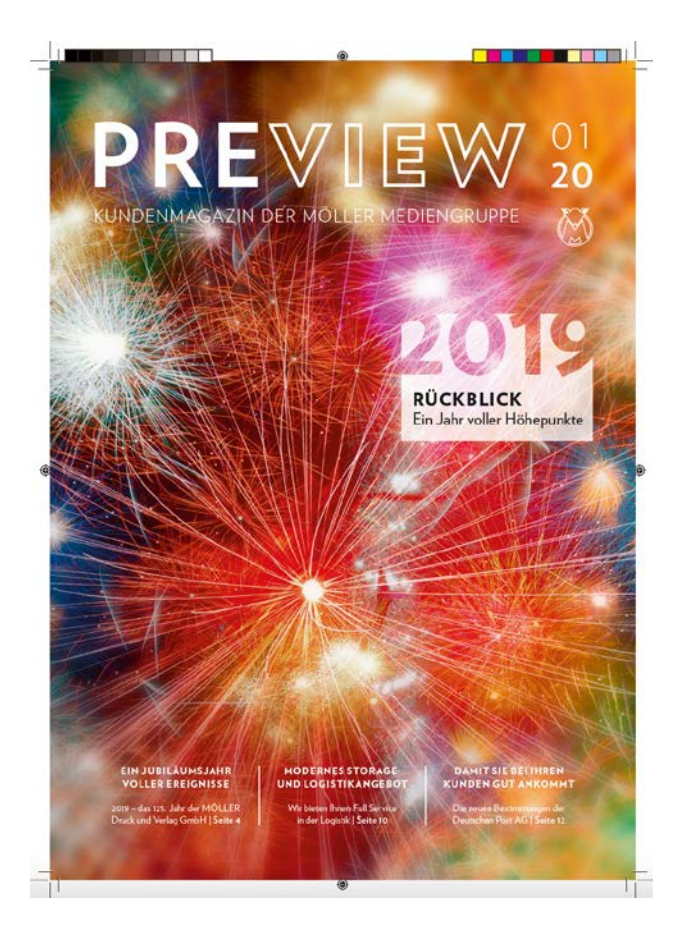

Ansicht ohne korrigierte Voreinstellungen Ansicht mit korrigierten Voreinstellungen

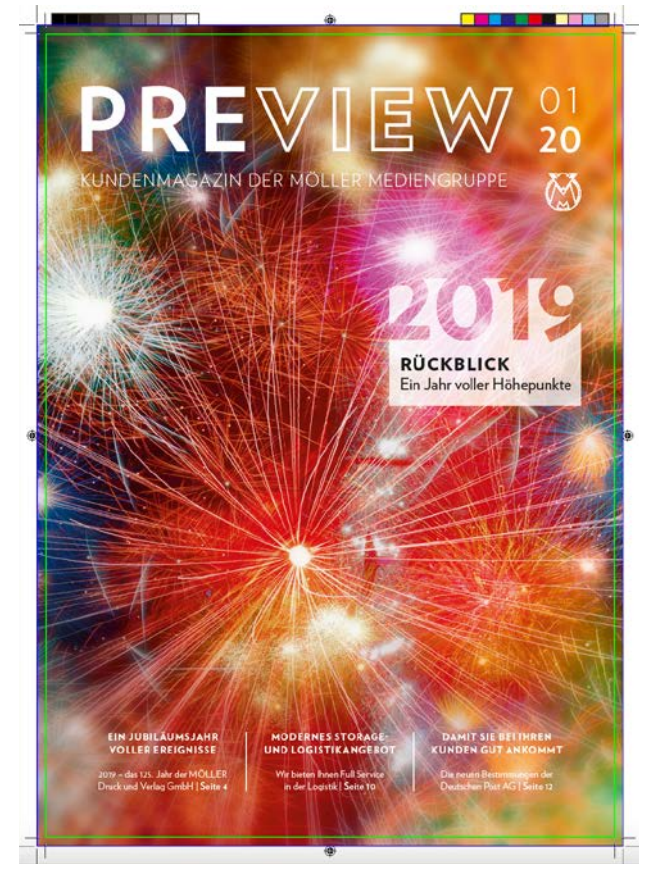

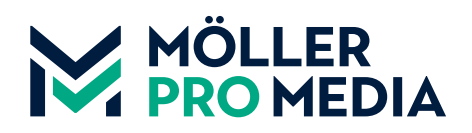

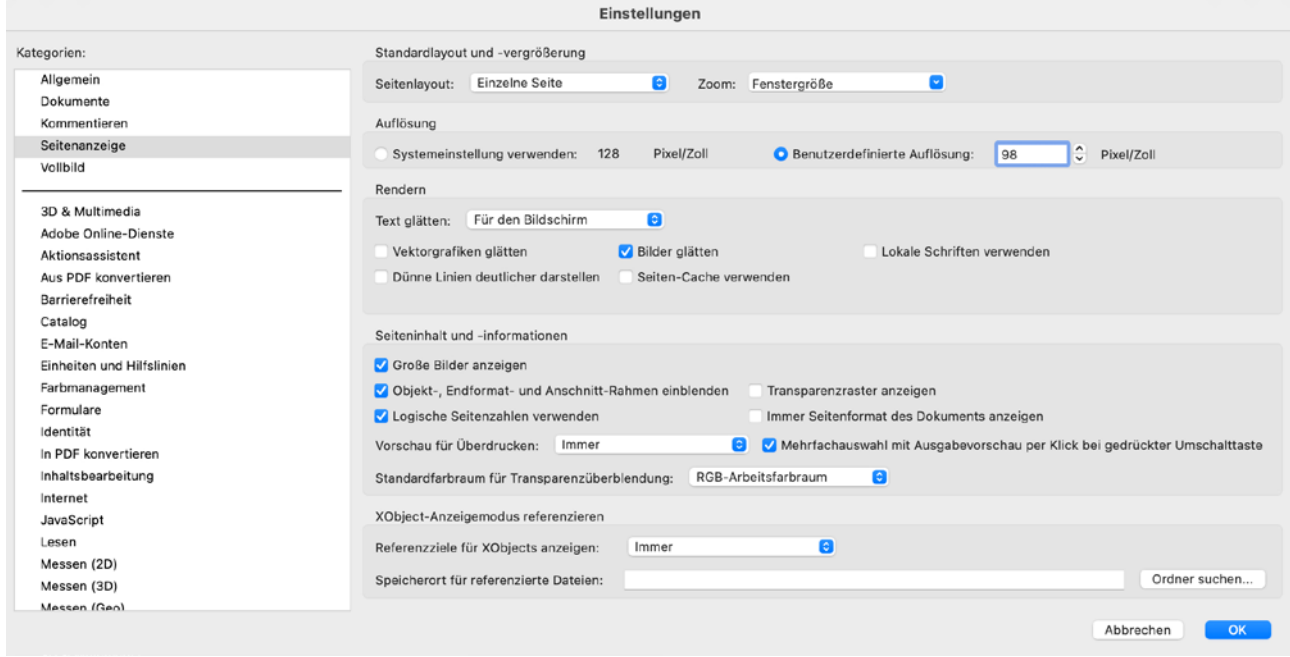

Acrobat Voreinstellungen